## Лабораторная работа №2

Конфигурационные файлы. Режимы design-time и run-time

## **Определение понятия КОМПОНЕНТ**

**Компонент** – это структурная единица программной системы, обладающая четко определенным интерфейсом, который полностью описывает ее зависимости от окружения.

Такой компонент может быть независимо поставлен или не поставлен, добавлен в состав некоторой системы или удален из нее, в том числе, может включаться в состав систем других поставщиков.

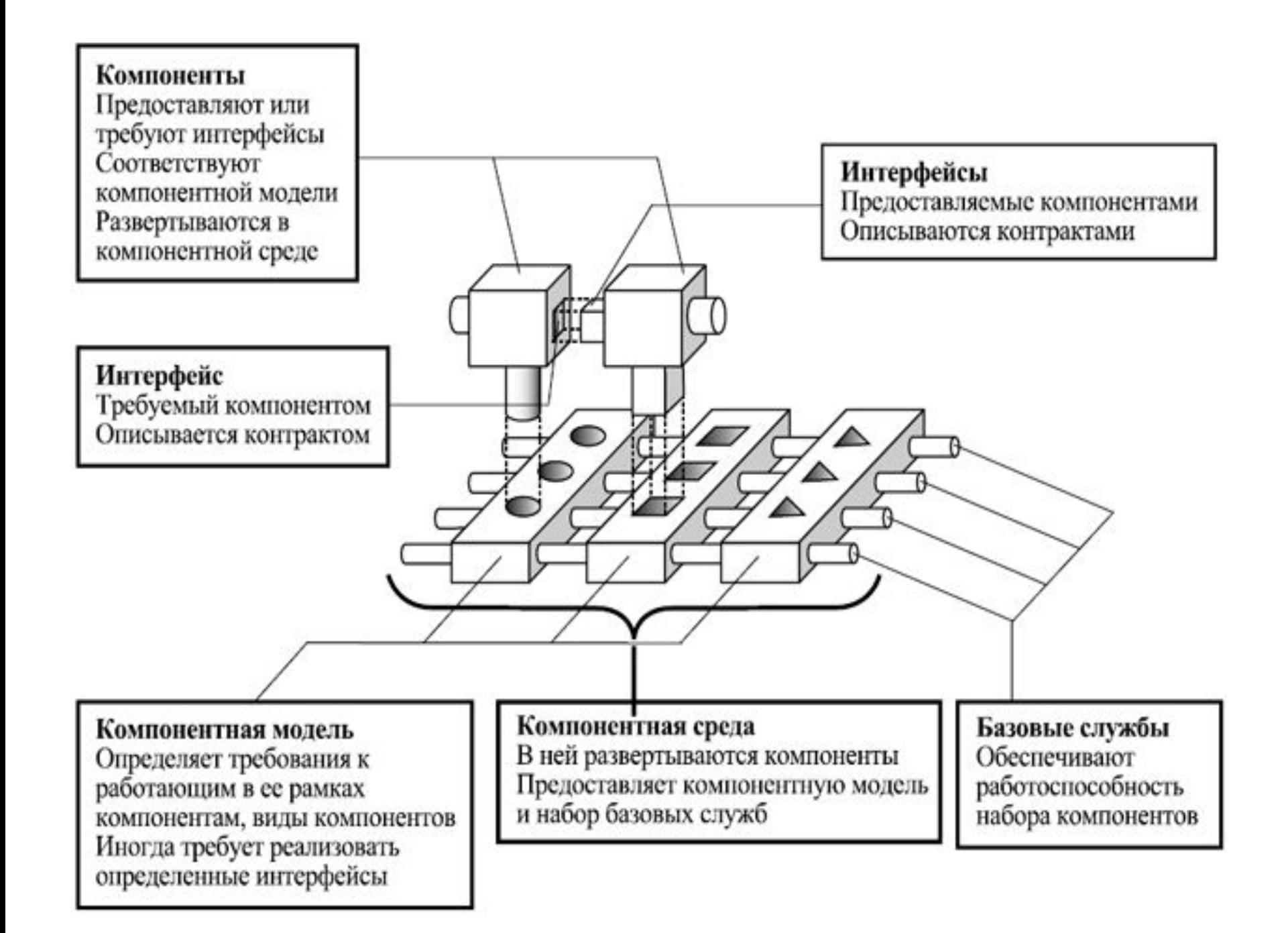

• С точки зрения среды визуальной разработки приложений *компоненты* (**взгляд снаружи**) – это самодостаточные строительные блоки, которыми необходимо пользоваться при создании приложений.

• С точки зрения программы на языке Delphi (**взгляд изнутри**) компоненты – это классы, порожденные прямо или косвенно от класса TComponent**.**

#### **Природа компонента троична**

*Компонент = состояние (свойства) + поведение (методы) + обратная реакция (события)*

## *Постановка задачи*

 Разработать приложение, структура интерфейса которого приведена на рисунке 1. Форма 1 должна быть создана в режиме design-time. Для создания формы 2, необходимо, прочитать структуру компонентов из ini-файла; создать данные компоненты на форме 2; определить их свойства, руководствуясь информацией, полученной из файла; переопределить событие OnClick для некоторых компонентов. При выходе из формы 2 все объекты, созданные динамически, должны быть уничтожены.

# *Структура интерфейса*

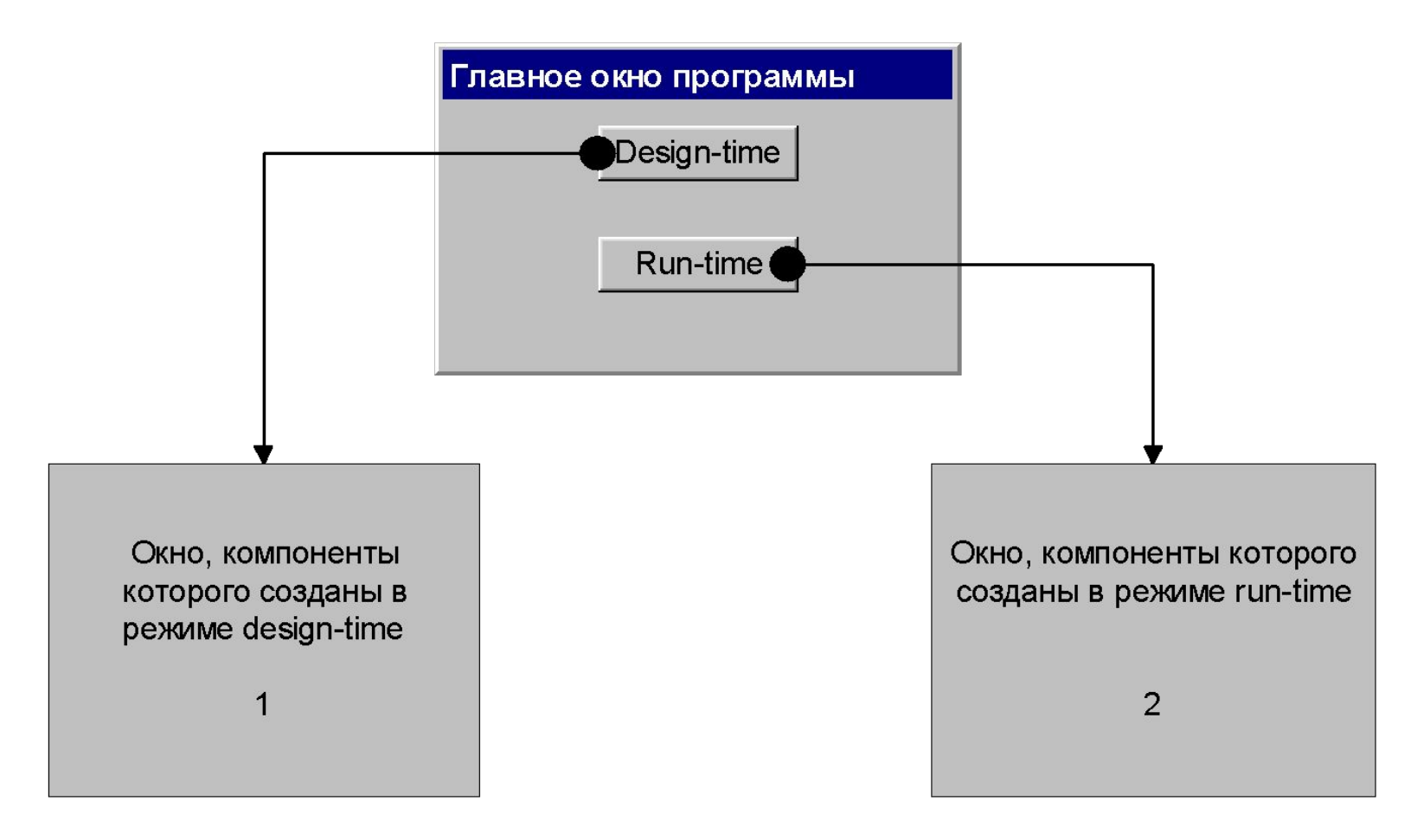

### Общая структура INI-файла: *< [Секция 1] > <Поле 1> = <Значение 1> …..*

 *<Поле n> = <Значение n>* 

*…..*

 *…* 

*< [Секция k] > <Поле n+1> = <Значение n+1>* 

 *<Поле n+m> = <Значение n+m>*

### Пример:

#### [BASE] BASEPATH = .\Resources\dbs\pi.fdb

#### [MENU]  $SIZE = 12$ COLOR = CLMENUHIGHLIGHT

Создание объекта TiniFile: var Ini: Tinifile;

Ini:=TiniFile.Create(extractfilepath(Application.ExeName)+'Name.ini');

#### Запись данныхв іпі-файл:

WriteInteger(const Section: string, const Ident: string, Value: Integer) WriteStringInteger(const Section: string, const Ident:string, Value: String) WriteBool(const Section: string, const Ident: string, Value: Boolean)

#### Чтение данных из іпі-файла:

ReadInteger(const Section: string, const Ident: string, DefaultValue: Integer) ReadStringInteger(const Section: string, const Ident:string, DefaultValue: String) ReadBool(const Section: string, const Ident: string, DefaultValue: Boolean)

*Процедурные типы (procedural types) и объектные процедурные типы (method pointers)*

#### *Основные этапы создания компонентов в динамическом режиме (Run-time)*

- Объявить ссылку на компонент;
- Выделить память под компонент (вызов конструктора);
- Задать свойства компонента;
- Подключение обработчиков событий.

```
Пример
var
  Object: TSampleClass;
  Object :=TSample.Create(...);
    \begin{array}{ccc} \bullet & \bullet & \bullet \end{array}Object.Free;
   Object := nil;
```